VisualBasic 4 PDF

https://www.100test.com/kao\_ti2020/166/2021\_2022\_VisualBasi\_c9 7\_166101.htm 1.什么是多文挡界面?(MDI) 解答:多文挡 Mu1tiple Document Interface  $\sim$  2.  $\overline{\mathcal{S}}$  $\overline{4}$  $V\rightarrow$   $V\rightarrow$  $DrivelistSox$  DirListBox FileListBox CommDialog 5. Private Sub Drive1\_Change Dir1.Path = Drive1.Drive' DirListBox DriveListBox End Sub 6. Private Sub Dir1\_Change File1. Path =  $Dir1$  Path End Sub 7.

 $8<sub>3</sub>$ 

pathname For mode [Access access ] [lock] As [#] filenumber [Len

序文件? 解答:打开顺序文件的语法结构如下: Open

= reclength] Open Pathname Mode Append Binary Input,Output Random Access

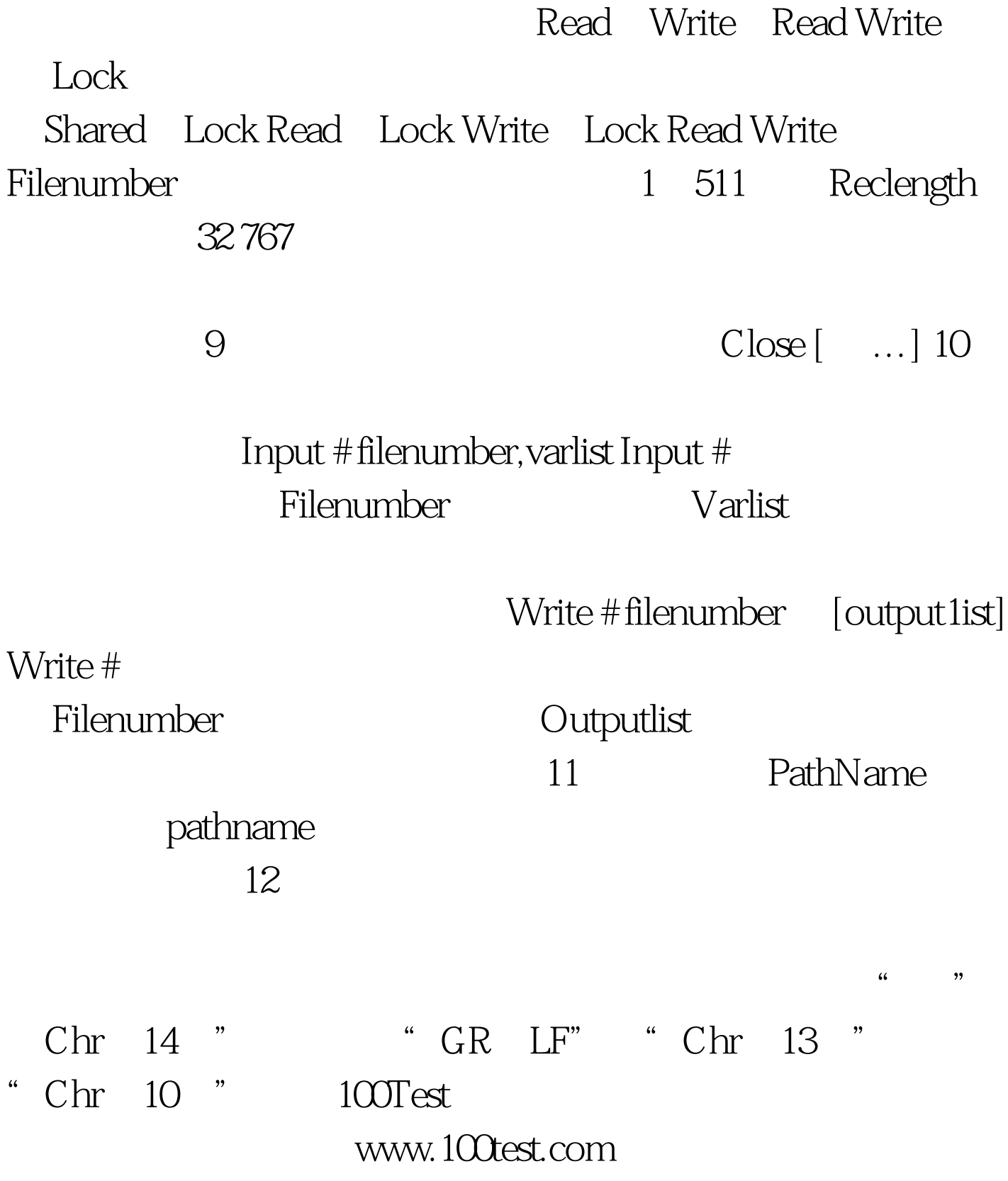